AutoCAD Crack X64 [Latest 2022]

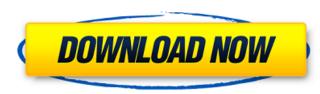

#### AutoCAD Crack+ Torrent Download For Windows 2022 [New]

Desktop version AutoCAD 2022 Crack's desktop version is available for Windows, macOS and Linux operating systems. Mobile and Web AutoCAD Crack For Windows Mobile allows users to access AutoCAD Product Key or take specific drawing files from a smart device to create drawings. AutoCAD Web is an extension of the desktop version of AutoCAD that adds additional functionality to AutoCAD. An icon in the top left corner displays the application's current status. The icon shows an outline of the current drawing file. If the user clicks the icon, then the current drawing file opens in AutoCAD, which opens when AutoCAD is launched. A new icon appears at the top left corner when the user adds a new drawing file. Clicking this icon displays a prompt for the user to choose between "open" and "save". Beneath the user's name and icon is a lock symbol. By default, only the user with administrator privileges can use AutoCAD and double-click on a drawing file to open it. This can be an easier way to start AutoCAD than clicking the app's icon, especially for users who have multiple files open or who use the Windows taskbar to access programs. When AutoCAD is in a drawing, the user's name appears at the top right corner. The drawing is named in a way that allows its contents to be identified. For example, "block1.dwg" or "HISTORY.LIST" can be used to identify the contents of a drawing file. Other software made by the same company, including Maya, may be used in conjunction with AutoCAD 360 Mobile, which allows access to a drawing from a smart device and on which users can change the current drawing's appearance or color. For example, users can change the color of the background, adding a border or changing the paper color. The app can also be used to edit drawing objects, calculate and print dimensions, view and navigate the drawing is called a

#### AutoCAD Crack [Win/Mac]

the ability to create "flatten" drawings when printing to PDF or to a sheet-based format, which minimizes file sizes. Cracked AutoCAD With Keygen LT (AutoCAD for LT) is a version of AutoCAD tor LT) is a version of AutoCAD LT was a proof of concept, built on the same code base as the later AutoCAD suite but using a LT GUI. The product was, and still is, a major release in the Autodesk line, and is available for both Windows and Macintosh. It supports a subset of the features of the original AutoCAD, but also offers a number of new and improved tools, such as "radial drawing", which enables the user to "draw" a circle in a 3D space and then plot the circle as a 2D line, and the ability to plot a 2D circle in a 3D space. AutoCAD LT is offered in two different editions, for use on a single license or for use on multiple licenses, for example, a commercial version of AutoCAD LT to create drawings for a single company, and a community version of AutoCAD LT for use by students and the open source community. SketchUp is a free, web-based application for 2D and 3D modeling, design, and creation of building-related models. The platform was initially developed by Trimble Design Automation as Trimble ViewBuilder (now Google SketchUp), and was renamed as Google SketchUp in December 2008. SketchUp is available as a software download or as a web application. In addition to the standard 2D and 3D drafting tools, SketchUp are also available to users of other Autodesk 3D applications, such as Dynamo, CFX, 3ds Max, and Inventor. Since Google Aaguired SketchUp in July 2010, SketchUp has been available for free with the purchase of the Google Earth Plug-in. Google Maps Google Maps a1d647c40b

## AutoCAD Crack +

Click the "Open" button on the "Unlock" window, and the "Lock" button to close the "Unlock" window. Click the "Run" button to start the unlock. Close the Autodesk Autocad program after the unlock is complete. Continue installing the program. Now try to log in to the Autodesk Autocad website, and the activation link will be sent to your email. You can then follow the activation link to complete the process, # VMware Vmware is a virtual machine inside the server. Windows instances or so-called VMs can be easily created, and managed through the console interface. Once created, a VM can be launched and tested or can be moved to any server to run applications or carry out other tasks. The VM is assigned a physical processor and memory, and a separate network interface that allows communication with other computers. This way, you can move VMs around the infrastructure and make sure they are in the best possible position for applications. VMware is also used to simulate the state of an instance of Windows, meaning that a virtual Windows is configured to a specific state, so that you can test the response of the operating system in that particular state. There are different types of VMs. A Dedicated Virtual Machine is a fully-configured VM, which runs on a physical percessor and a specific application add use of an instance of Configuration about the environment. It is used to collect and store configuration information about the environment. It is used to collect and store configuration information about the VMs running on that server. A Virtual Machine is a specific software and store configuration information about the VMs running on the server is turned off. A so-called Native Client can be installed on a virtual server, and will be started when the server is turned on. Native Client provides the ability to use specific native applications that are not available on the server OS. A few things to consider while working with VMware \* Remember that using VMware is different

### What's New in the AutoCAD?

Multiple point annotations: annotate shapes with text and freely annotate the screen, beyond the bounding box of the object. Draw lines and arrows on existing shapes to provide feedback. Choose from one of four types of annotations or customize the color and size of the annotations. (video: 1:54 min.) Multiple layers: edit any layer or all layers at once and easily navigate to other layers in the model. (video: 1:27 min.) Enhance the appearance of your design through the ability to change the color of the base, edges, vertices, and faces. (video: 1:15 min.) Use a wide variety of built-in wall thicknesses and you can also create your own wall thickness from a template. (video: 1:06 min.) Enhanced 3D annotation and editing: Organize your models with three-dimensional annotation and edit features that let you manipulate the camera and objects like text and arcs. (video: 1:19 min.) Make 3D annotations using the arrows that you create on any editable surface. (video: 1:10 min.) View and edit 3D text and surfaces. (video: 1:12 min.) Highlight and edit 3D surfaces. Combine multiple 3D surfaces to create complex shapes. (video: 1:06 min.) Draw a 3D box or other 3D shape to quickly add 3D functionality to your model. (video: 1:10 min.) Import a 3D model directly into a 2D drawing. (video: 1:06 min.) View and edit 3D text. CAD 300 Applications, web Drafting, 360 Drafting, Full Digital: You can also create web-ready documents, use CAD 300 to work with AutoCAD, access high-quality CAD data, and design on any device from anywhere. (video: 1

# System Requirements:

Windows 7 or later Intel i5-4590 or AMD Phenom II X4 940 or higher 2 GB RAM At least 8 GB available disk space NVIDIA GeForce GTX 970/AMD Radeon R9 290 or higher NVIDIA SLI/AMD CrossfireX supported NOTES: - Ultra-settings may cause the game to hang or crash, especially when the game is played with HDR. - Recommended hardware is a powerful GPU, like the GTX 1080 or AMD